#### Example: Variable selection in genetics

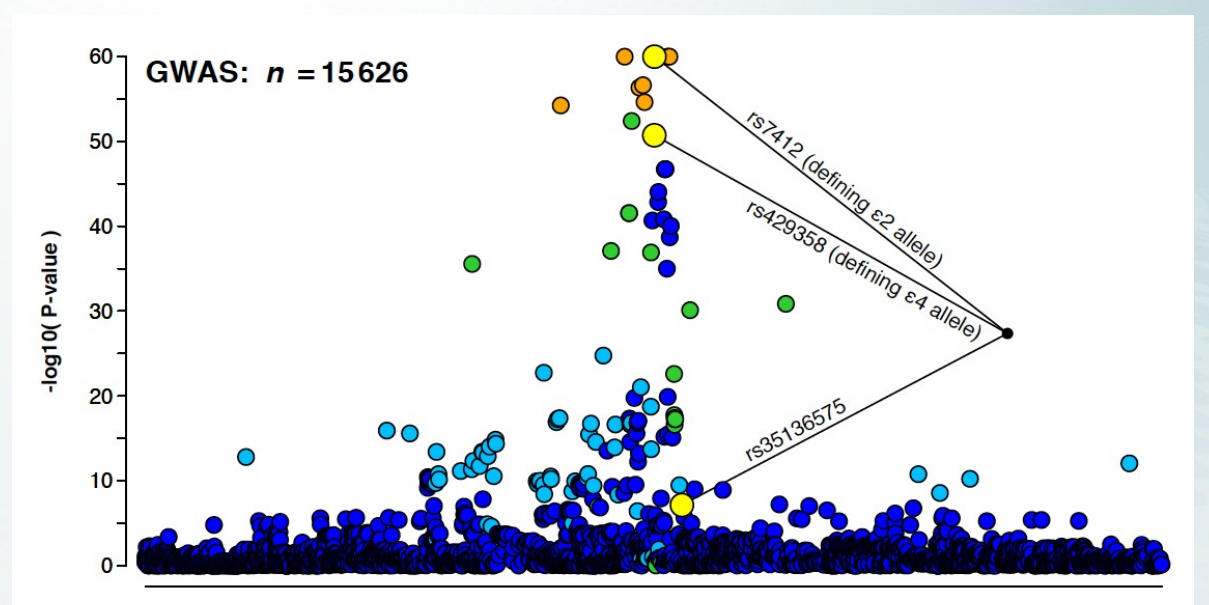

19q13/APOE association with LDL cholesterol

›Variants near each other are often highly correlated

 $|\cdot|$ r|> 0.90 very common

›Which ones are causal and which are just passengers?

 $n \sim 10^5$ (samples = individuals) IND1 M A/A A/C A/C C/C A/A A/C A/C C/C C/C IND2 M A/A A/C A/A C/C A/C A/C A/C C/C A/C IND3 M A/C C/C A/C C/C A/A C/C C/C C/C C/C IND4 F A/A A/C A/A C/C A/C A/C A/C C/C C/C IND5 F A/A C/C A/C C/C A/A A/A C/C A/A A/C IND6 M A/C A/C C/C C/C A/A A/C A/C C/C C/C IND7 F A/A A/A A/C C/C A/A C/C A/C C/C A/C IND8 M A/C A/C C/C C/C C/C A/C C/C C/C C/C IND9 F A/A A/A A/C C/C A/A A/C C/C A/C C/C

 $p = 10<sup>3</sup>$ ...10<sup>4</sup> (predictors = variants)

C.Benner

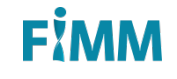

# Variable selection = "fine-mapping"

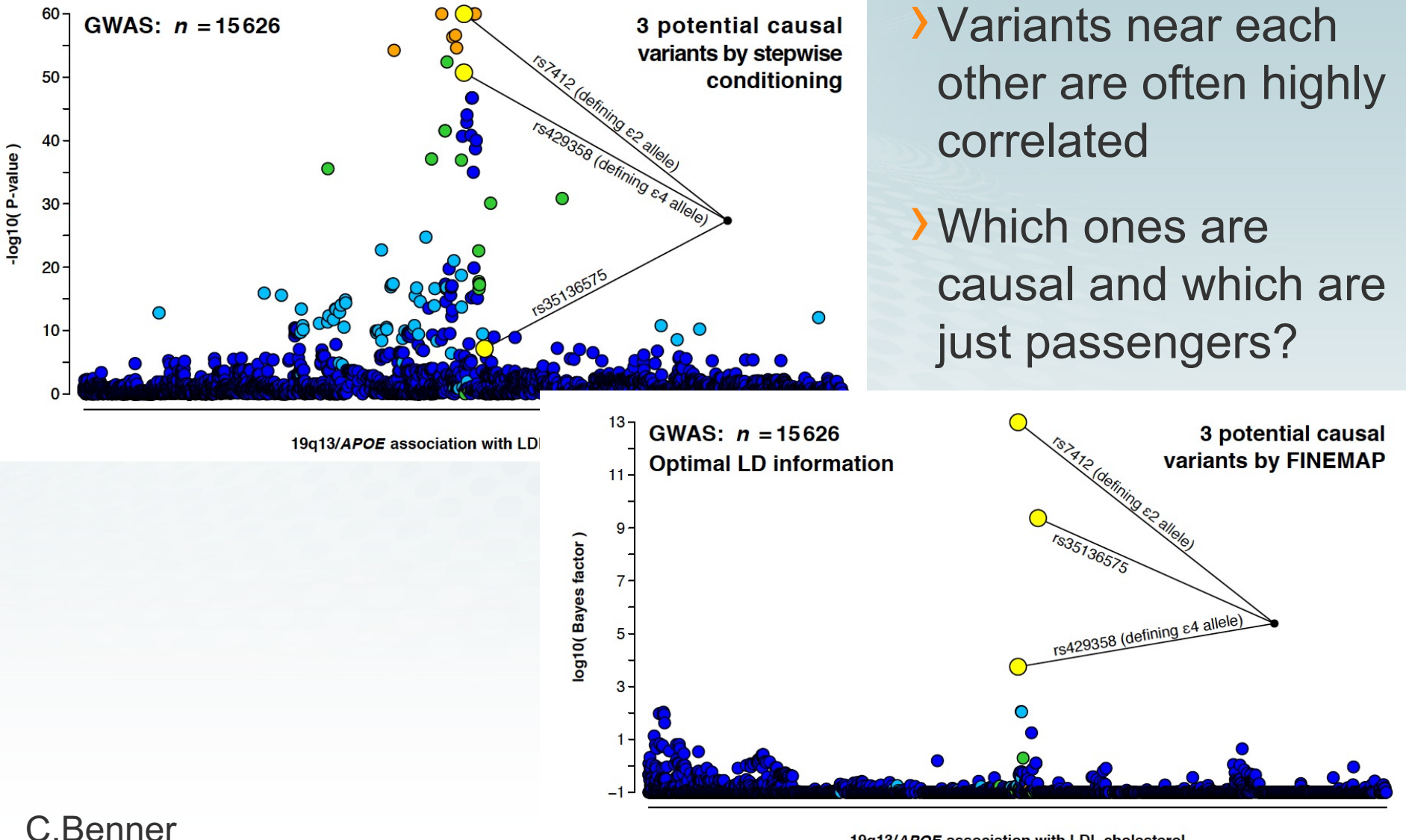

19q13/APOE association with LDL cholesterol

#### **FİMN**

#### Final results are probabilities

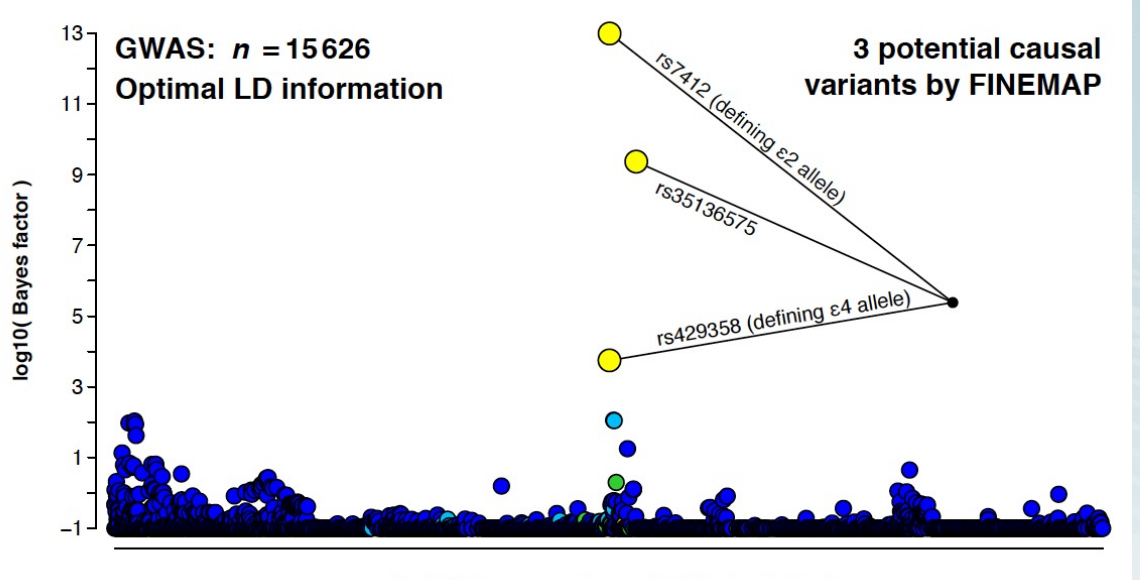

<sup>19</sup>q13/APOE association with LDL cholesterol

config config\_prob config\_log10bf

0.59

 $0.02$ 

 $0.01$ 

44.6

44.9

44.7

›What is the probability for each configuration of variants being causal?

›What is the probability for each variant being causal?

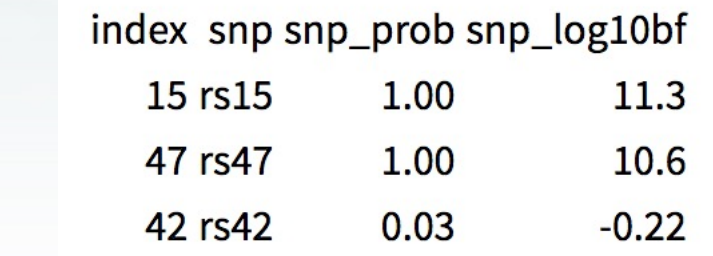

#### C.Benner

rank

 $\mathbf{1}$ 

rs15,rs47

2 rs15,rs42,rs47

3 rs15, rs34, rs47

#### Goal of probabilistic variable selection

#### To provide, for each predictor,

- (1) a measure of being important ("causal")
	- We want variable selection **with estimates of uncertainty** that elastic net does not give (by default)

#### (2) by accounting for correlation between the predictors

• Elastic net gives only an optimum but does not output other possible solutions that could include some of the highly correlated predictors instead of the chosen ones. We want a longer list of most probable configurations.

#### Three pieces of efficient variable selection

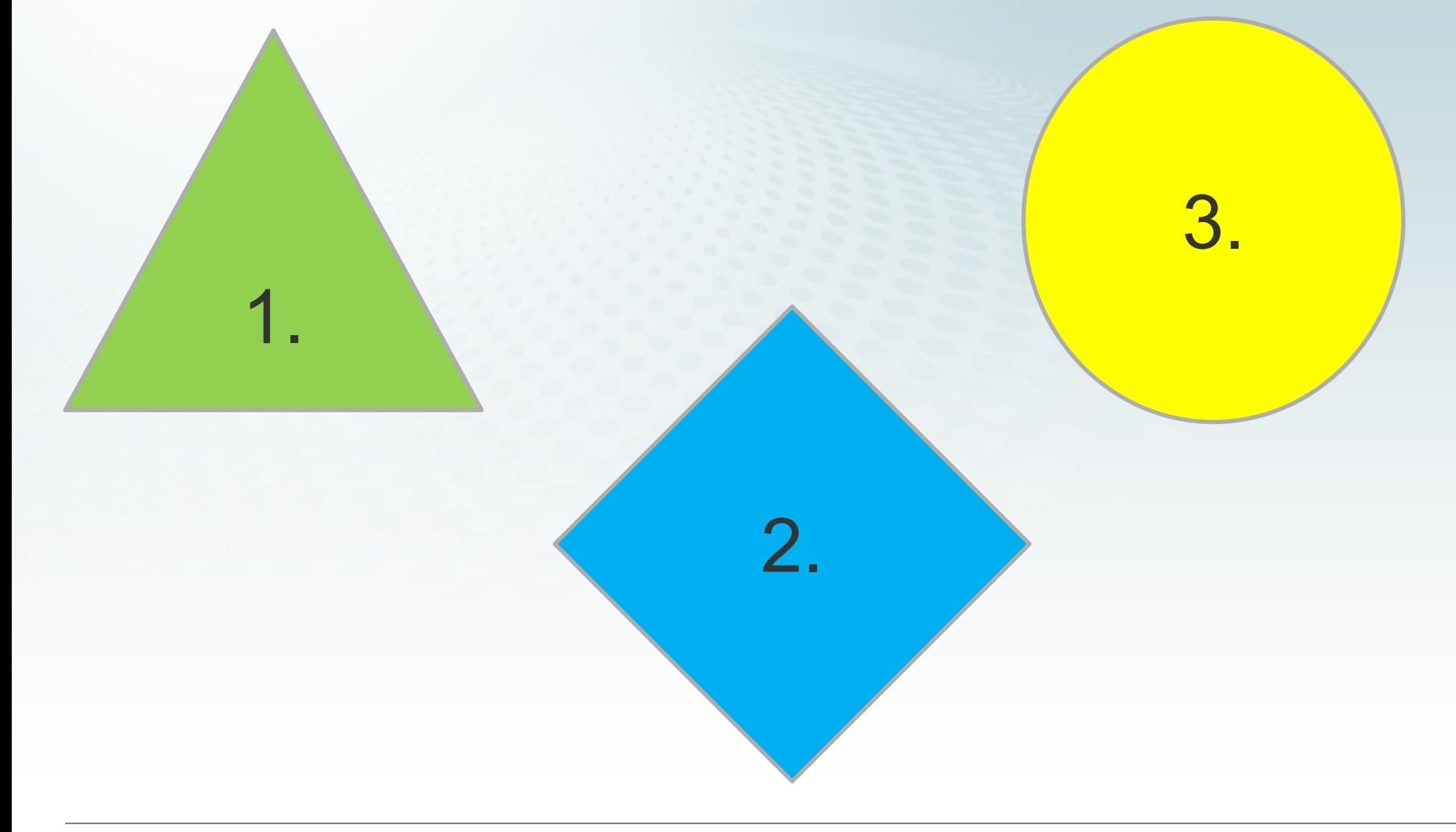

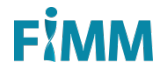

6

$$
\mathbf{Y}_{n \times 1} = \mathbf{X}_{\ell} \underset{n \times 1}{\beta_{\ell}} \underset{1 \times 1}{\beta_{\ell}} + \underset{n \times 1}{\varepsilon}
$$

$$
\widehat{\beta}_{\ell} = (\mathbf{X}_{\ell}^{T} \mathbf{X}_{\ell})^{-1} \mathbf{X}_{\ell}^{T} \mathbf{y}
$$

Univariate "betas"

These are simple regression coeffs between one predictor and outcome. Computed efficiently as in Exercise 1.5.

 $\rightarrow$  Cor(X<sub>1</sub>, X<sub>2</sub>) = 0.85

$$
\rightarrow
$$
 X<sub>1</sub> has effect 0.2, X<sub>2</sub> is null (=0)

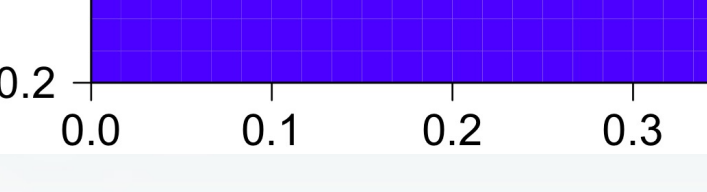

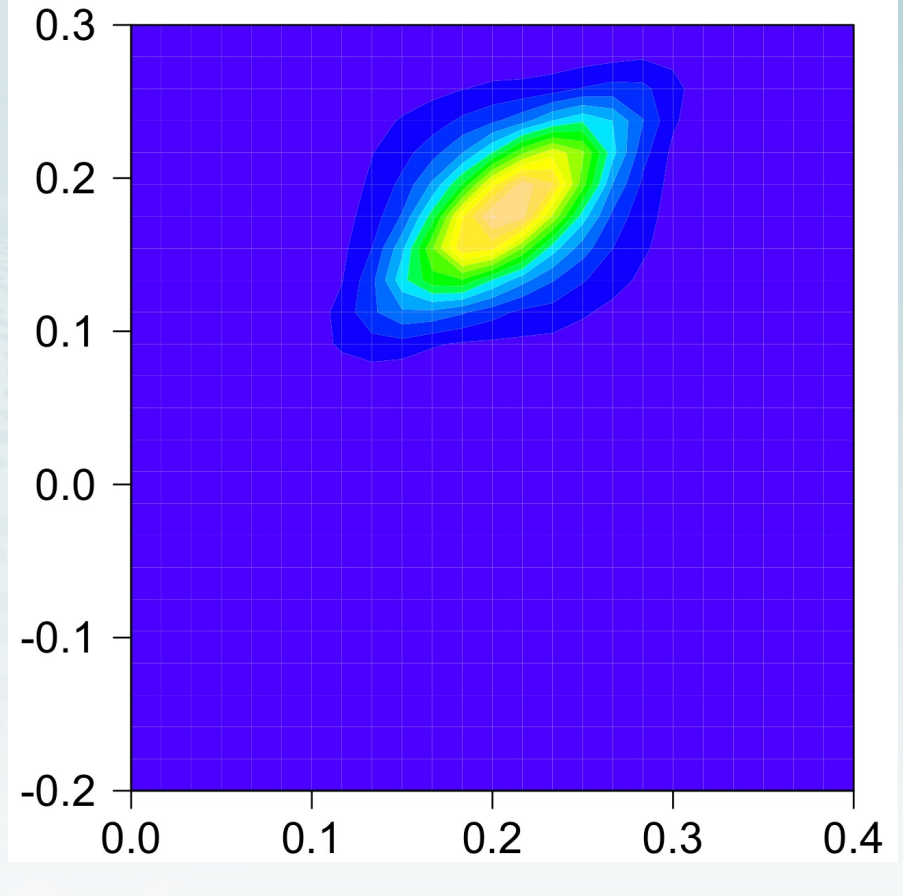

#### Multiple regression "lambdas"

$$
\mathbf{Y}_{n\times 1} = \mathbf{X}_{n\times p} \mathbf{X}_{p\times 1} + \mathbf{E}_{n\times 1}
$$

$$
\widehat{\pmb{\lambda}} = (\pmb{\mathsf{X}}^\mathsf{\scriptscriptstyle T} \pmb{\mathsf{X}})^{-1} \pmb{\mathsf{X}}^\mathsf{\scriptscriptstyle T} \pmb{\mathsf{y}}
$$

These are the direct effects and account for other predictors but are complicated to compute for large  $p$ , especially when  $p > n$ .

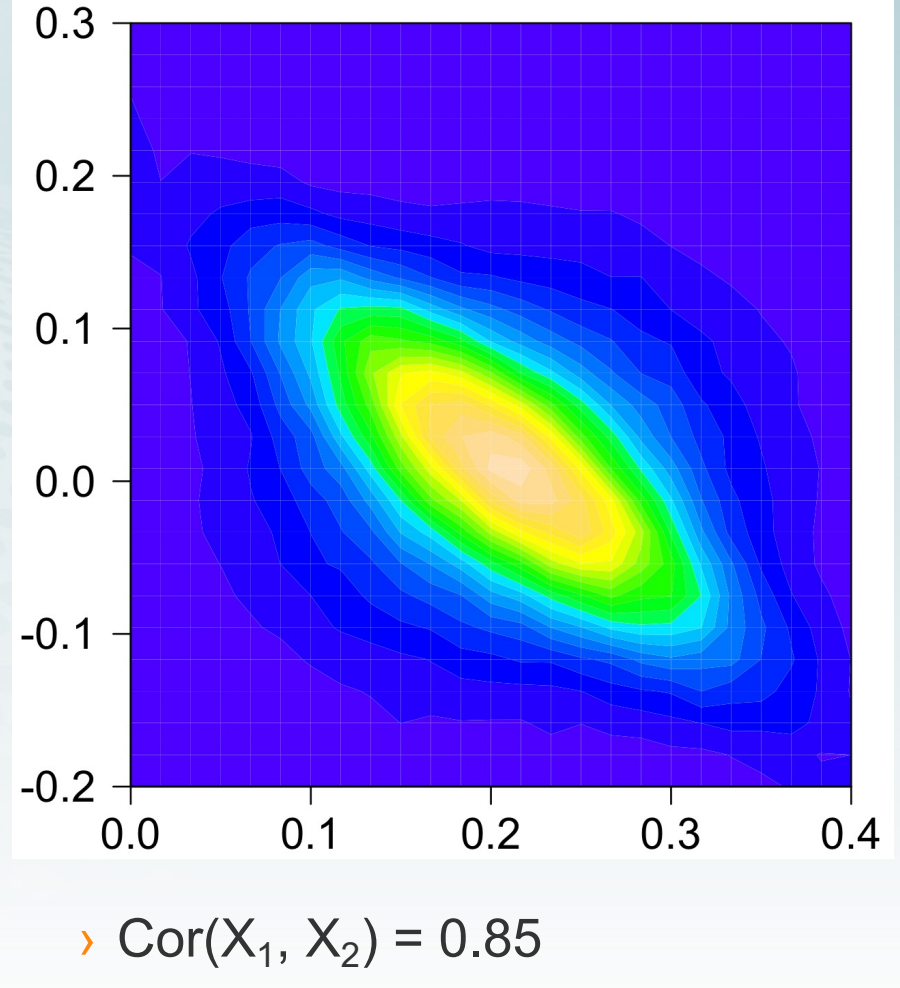

 $\rightarrow$  X<sub>1</sub> has effect 0.2, X<sub>2</sub> is null (=0)

#### FĂM

#### Betas and lambdas

Assuming standardized predictors

$$
\beta = \tfrac{1}{n} \left( \mathbf{X}^{\tau} \mathbf{X} \right) \lambda = \mathbf{R} \, \lambda
$$

where **R** is pairwise correlation matrix of predictors.

$$
\boldsymbol{\beta} = \begin{bmatrix} 1 & 0.85 \\ 0.85 & 1 \end{bmatrix} \begin{bmatrix} 0.2 \\ 0 \end{bmatrix} = \begin{bmatrix} 0.2 \\ 0.17 \end{bmatrix}
$$

#### Summary data

› Computation for multiple regression model is possible using **summary data**: univariate z-scores and correlation matrix of predictors (R matrix)

$$
\mathbf{Y}_{n\times 1} = \mathbf{X}_{n\times p} \mathbf{X}_{p\times 1} + \mathbf{E}_{n\times 1}
$$

$$
\widehat{\boldsymbol{\lambda}} = \underbrace{(\mathbf{X}^{\mathsf{T}}\mathbf{X})}_{n\mathbf{R}}^{-1}\underbrace{\mathbf{X}^{\mathsf{T}}\mathbf{Y}}_{\sqrt{n}\sigma_{\varepsilon}\mathbf{Z}}
$$

**R,** predictors' correlations **Z,** univariate z-scores

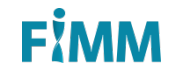

# Use summary data to make multiple regression possible from univariate results

› Working with less data but with full information

§ For p=1,000 and n=100,000, data reduction is **100 fold**

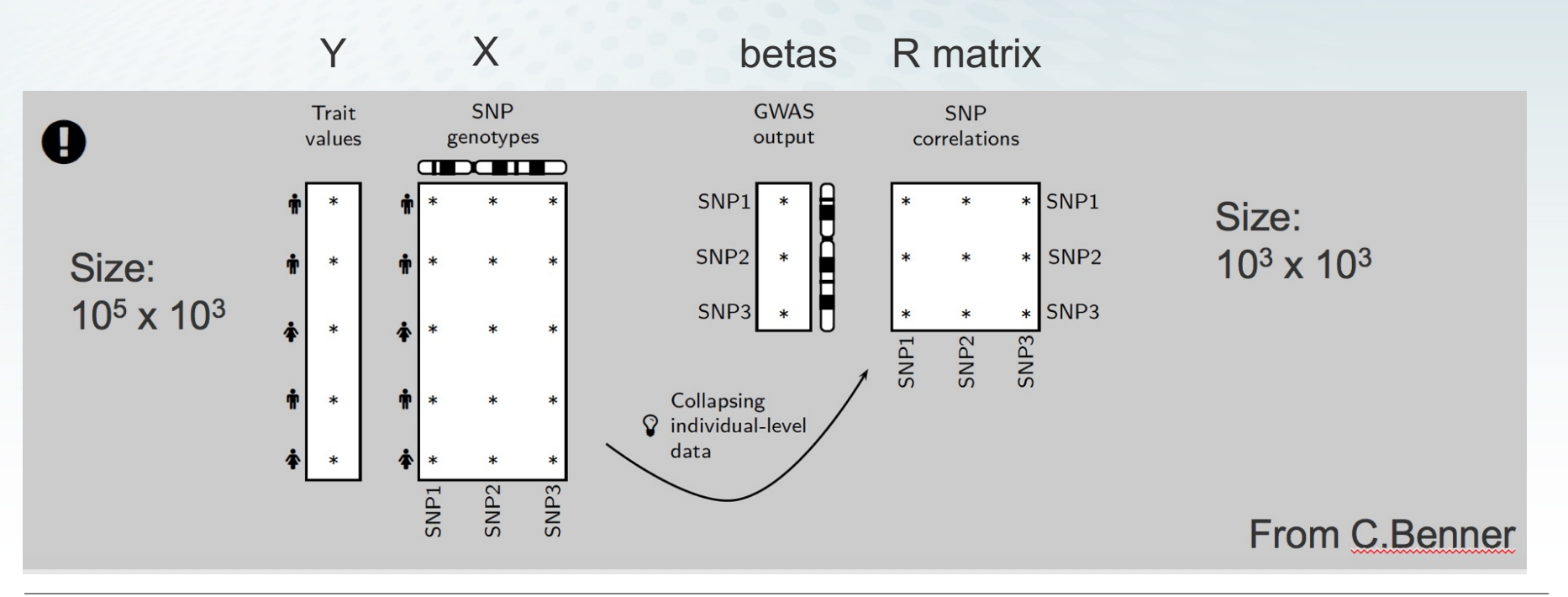

Three pieces of efficient variable selection Use summary data

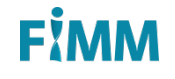

## Assumption: true configuration is sparse

› Joint MLE (or ridge regression) of all predictors is not our final answer to variable selection since it does not lead to sparse solutions

› Bayesian answer:

- Define a prior probabilities for configurations
- Define a prior distribution for regression coefficients of a configuration
- § Integrate (prior x likelihood) leading to *marginal likelihood* for the configuration

З.

Causal effects  $\lambda$ 

$$
1.3 \, 2.0 \, 0.7 \, 0.2 \, 1.5 \, 0.3 \, 0.2 \, 3.2 \, 2.9 \, 0.1 \, \text{MLE} \, \hat{\lambda}
$$

"causal effects" = "direct effects" = "multiple regression coefficients"

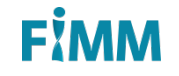

 $\rightarrow$  Define a configuration  $\gamma$  as a binary vector over predictors

g = <sup>0</sup> <sup>0</sup> <sup>1</sup> <sup>0</sup> <sup>0</sup> <sup>0</sup> <sup>1</sup> <sup>0</sup>

› This configuration represents model where predictors 3 and 7 are allowed to have non-zero effects while the other predictors have effect size 0

 $\rightarrow$  Define a configuration  $\gamma$  as a binary vector for predictors

g = <sup>0</sup> <sup>0</sup> <sup>1</sup> <sup>0</sup> <sup>0</sup> <sup>0</sup> <sup>1</sup> <sup>0</sup>

- $\rightarrow$  In total there are 2<sup>p</sup> configurations on p predictors, but we will assume that only **sparse** configurations are plausible, say those with < 10 non-zero predictors
	- This is similar idea to LASSO that sets many coefficients to 0
- › Ultimate goal is to compute probability for each configuration, given the observed data
	- This is much more challenging than the LASSO optimization

 $\rightarrow$  Define a configuration  $\gamma$  as a binary vector for predictors  $\mathcal{L}$ 

 $\rightarrow$  Each non-zero predictor picks its effect from N(0, s<sup>2</sup>)

- This is the slab part of the spike and slab prior This is the slab part of
- This is similar prior as in ridge regression but now the model is sparse which is different from ridge regression

Causal configuration  $\gamma$ 

ĥ \*mbH aLS 2z2+ib, <sup>T</sup>(λ*<sup>|</sup>* <sup>γ</sup>) = *<sup>N</sup>* ! λ *|* **y***,*b " <sup>∆</sup><sup>γ</sup> <sup>=</sup> /B;(γ) = R y XXX y R y y y y y y y y y

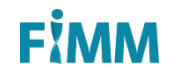

- $\rightarrow$  Define causal configuration  $\gamma$  as a binary vector for predictors
- $\rightarrow$  Each non-zero predictor picks its effect from N(0, s<sup>2</sup>)
- › For each configuration, compute the Bayes factor (BF), i.e., how well the configuration explains the data relative to the null model

$$
\text{BF}_{\gamma} = \tfrac{P(\text{DATA}|\gamma)}{P(\text{DATA}|\text{NULL})}
$$

› How to compute the numerator?

## Marginal likelihood for a configuration

$$
\mathcal{L}(\gamma) = \int p(\mathbf{y}|\lambda, \mathbf{X}) p(\lambda|\gamma) d\lambda
$$
\n(Likelihood x prior)  
\n
$$
= \int \mathcal{N}(\hat{\lambda}|\lambda, \sigma^2(\mathbf{X}^T\mathbf{X})^{-1}) \mathcal{N}(\lambda|0, s_\lambda^2 \sigma^2 \mathbf{\Delta}_\gamma) d\lambda
$$
\n
$$
= \mathcal{N}(\hat{\lambda}|0, \sigma^2(n\mathbf{R})^{-1} + s_\lambda^2 \sigma^2 \mathbf{\Delta}_\gamma)
$$
\n
$$
= \mathcal{N}(\hat{\mathbf{z}}|0, \mathbf{R} + \mathbf{R}\mathbf{\Delta}_\gamma^* \mathbf{R})
$$
\nDepends on X and Y only through Summary data Z and R!

$$
\hat{\mathbf{z}} = \hat{\boldsymbol{\beta}}/\text{SE}_{\beta} = \frac{\sqrt{n}}{\sigma} \hat{\boldsymbol{\beta}}
$$
 and  $\mathbf{\Delta}_{\gamma}^{*} = \mathbf{s}_{\lambda}^{2} \mathbf{\Delta}_{\gamma}$ 

Marginal likelihood for a configuration

$$
\mathcal{L}\left(\boldsymbol{\gamma}\right)=\mathcal{N}\left(\widehat{\boldsymbol{z}}|\boldsymbol{0},\boldsymbol{R}+\boldsymbol{R}\boldsymbol{\Delta}_{\gamma}^{*}\boldsymbol{R}\right)
$$

+ Depends on data only through univariate summary statistics and correlation matrix R, i.e., **summary statistics**

Thus, we do not need access to original X and Y!

**-** Dimension is p, the number of predictors that can be 10,000s, which makes evaluation of many configurations impossible since each config requires decomposition of a pxp matrix and this is  $O(p^3)$ 

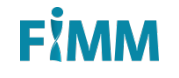

## Using only causal predictors

-

Consider configuration  $\gamma$ Divide predictors into causal ( C ) and non-causal ( N )

$$
z = \begin{bmatrix} z_C \\ z_N \end{bmatrix} \quad \mathbf{R} = \begin{bmatrix} \mathbf{R}_{CC} & \mathbf{R}_{CN} \\ \mathbf{R}_{NC} & \mathbf{R}_{NN} \end{bmatrix}
$$

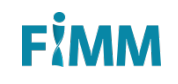

# Using only causal variants

Consider configuration  $\gamma$ Divide predictors into causal ( C ) and non-causal ( N )

Cond. distr of  $Z_N$  |  $Z_c$  is the same for configuration  $\gamma$  as it is for null model!

$$
BF(\gamma: NULL) = \frac{\mathcal{N}(z|0, R + R\Delta_{\gamma}^{*}R)}{\mathcal{N}(z|0, R)} \n= \frac{\mathcal{N}(z_C|0, R_{CC} + R_{CC}\Delta_{CC}^{*}R_{CC})\mathcal{N}(z_N|z_C)}{\mathcal{N}(z_C|0, R_{CC})\mathcal{N}(z_N|z_C)} \n= \frac{\mathcal{N}(z_C|0, R_{CC} + R_{CC}\Delta_{CC}^{*}R_{CC})}{\mathcal{N}(z_C|0, R_{CC})}
$$

Benner et al. 2016

This derivation holds for small effects, general case in FİMM Benner et al. 2018 www.biorxiv.org/content/10.1101/318618v1.full.pdf

- $\rightarrow$  Define causal configuration  $\gamma$  as a binary vector for predictors
- $\rightarrow$  Each non-zero predictor picks its effect from N(0, s<sup>2</sup>)
- › For each configuration compute the Bayes factor (BF), i.e., how well the configuration explains the data relative to the null model
- › By combining BFs with prior probabilities of configurations we get the posterior probabilities

$$
\rho_\gamma = \textit{P}(\gamma|\text{DATA}) \propto \text{prior}_\gamma \times \text{BF}_\gamma
$$

## Prior on configurations to enforce sparsity

- $\rightarrow$  Specify probability  $p_k$  that there are k non-zero predictors
- › Divide that probability equally between all configurations having k non-zero predictors
- › This prior could be learned from data or remain as an ad-hoc choice

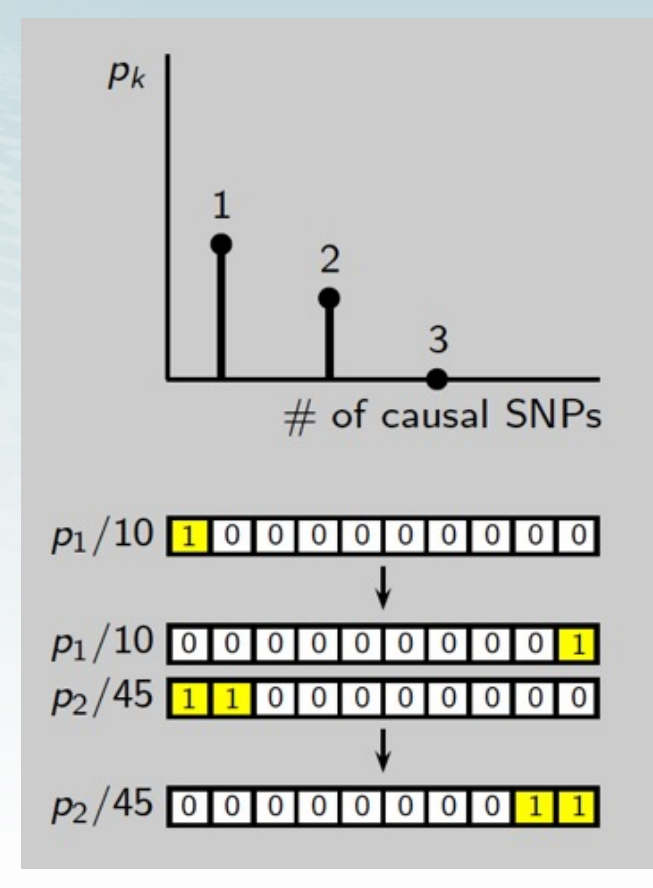

C. Benner

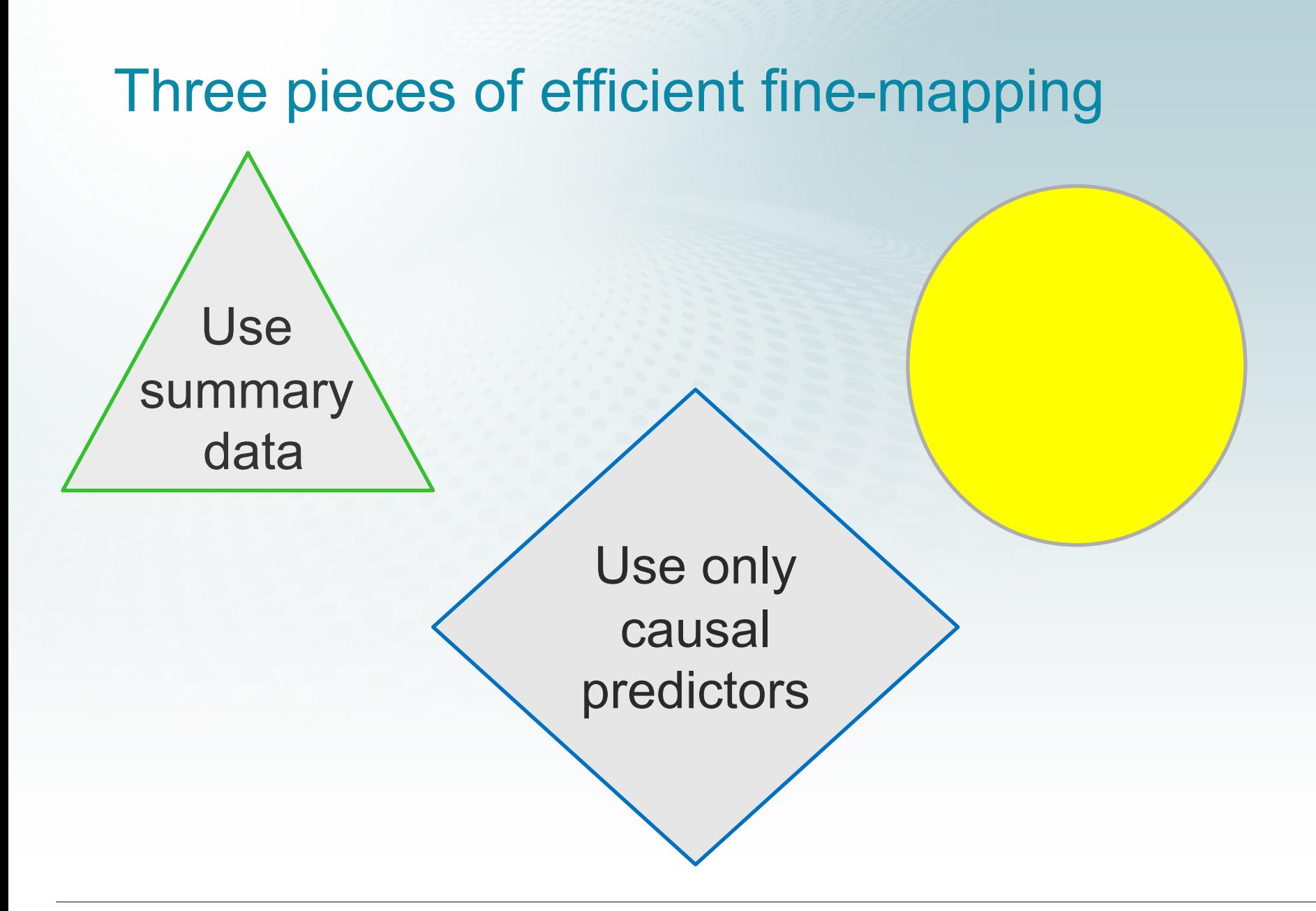

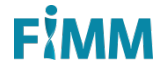

# Space of causal configurations is huge, 2<sup>p</sup>

- › Best subset algorithms evaluate every configuration
	- Can allow at most 3 causal predictors when 1000s of predictors are available
	- Experimenting with genetic data: On average only about 100 configs out of 70,000,000 already covered 95% of posterior in setting: p=750 , 5 causal predictors (Benner et al. 2016)
		- Can be different in some other application fields!

#### Shotgun stochastic search algorithm

- › Collect configurations from a high probability region using Shotgun stochastic search (Hans et al. 2007)
	- Memorize BFs of all those configurations seen during the search
	- Stop once not much new probability mass is found
	- Renormalize posteriors with respect to the configurations visited

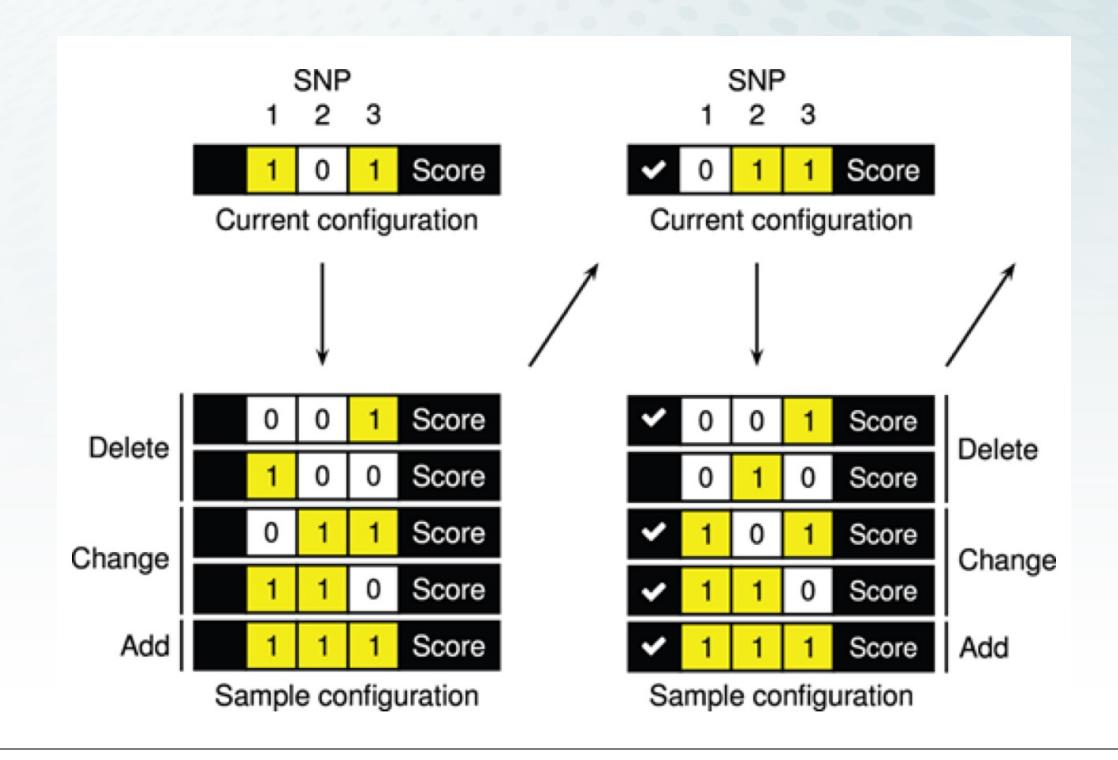

#### Example: FINEMAP software

- › Simulations with p=1500 of which 5 are truly non-zero
	- FINEMAP runs in a few seconds
	- **Enumeration is impossible in practice**

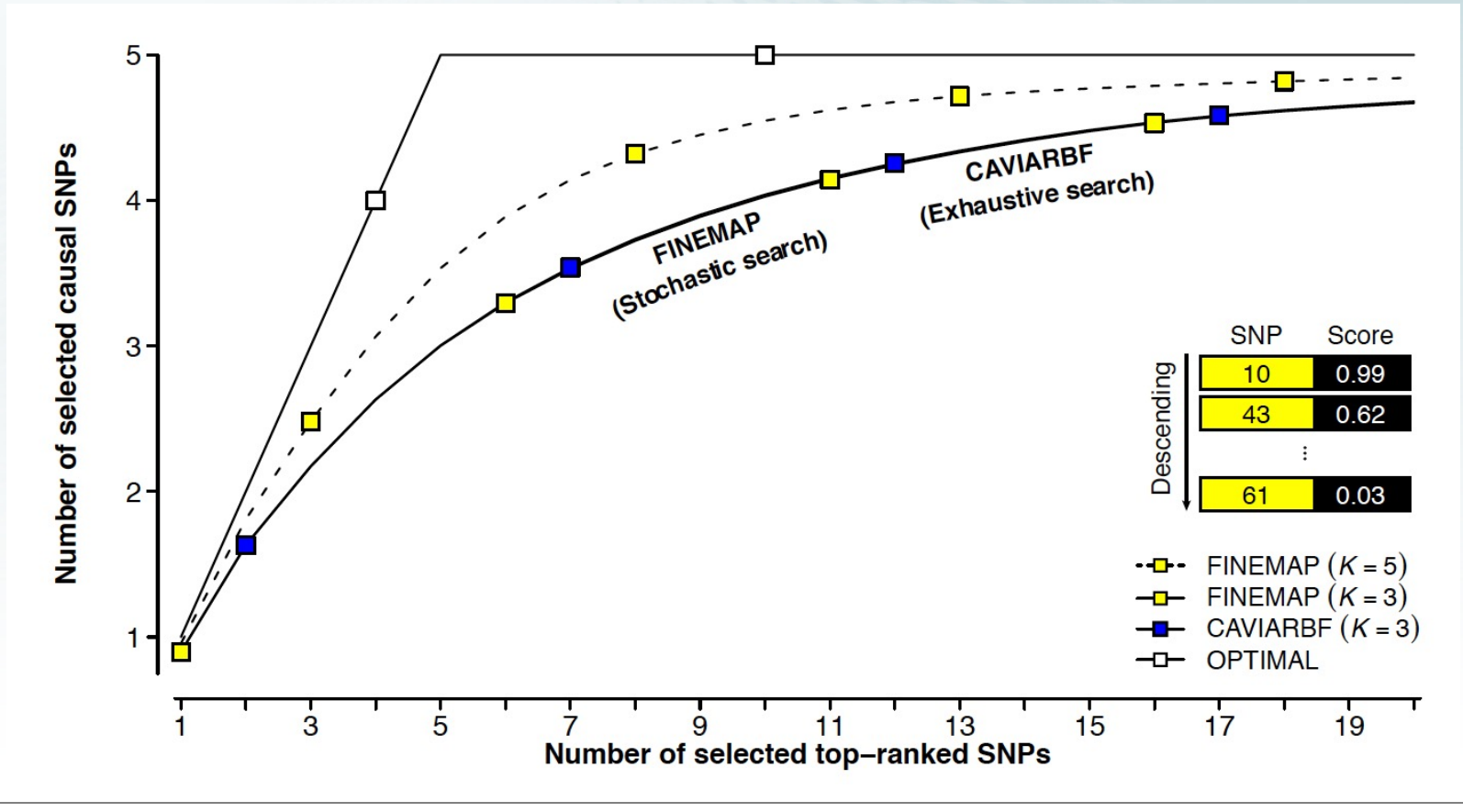

#### **FIMI**

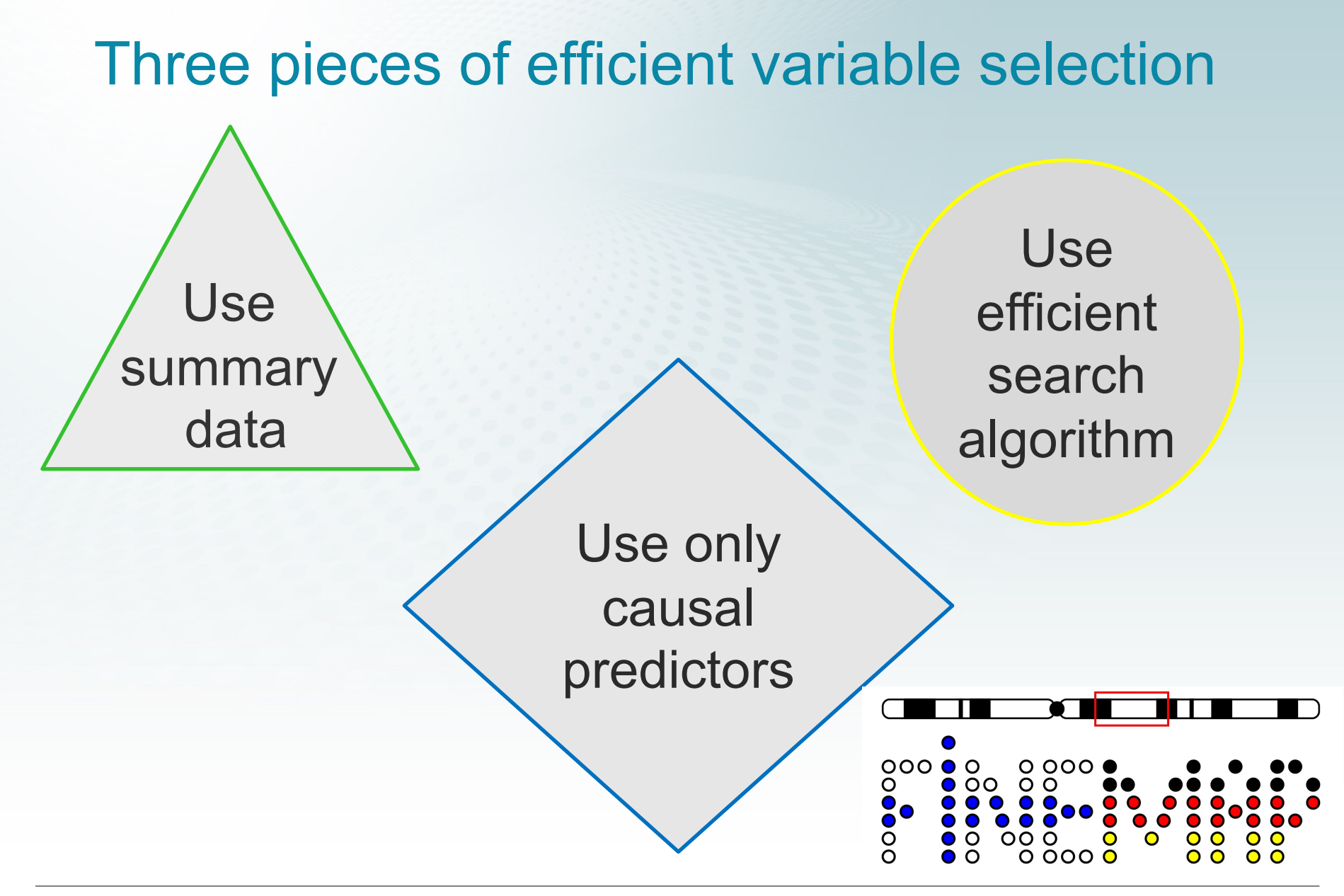

#### FİMM

#### 15q21/LIPC association with HDL cholesterol

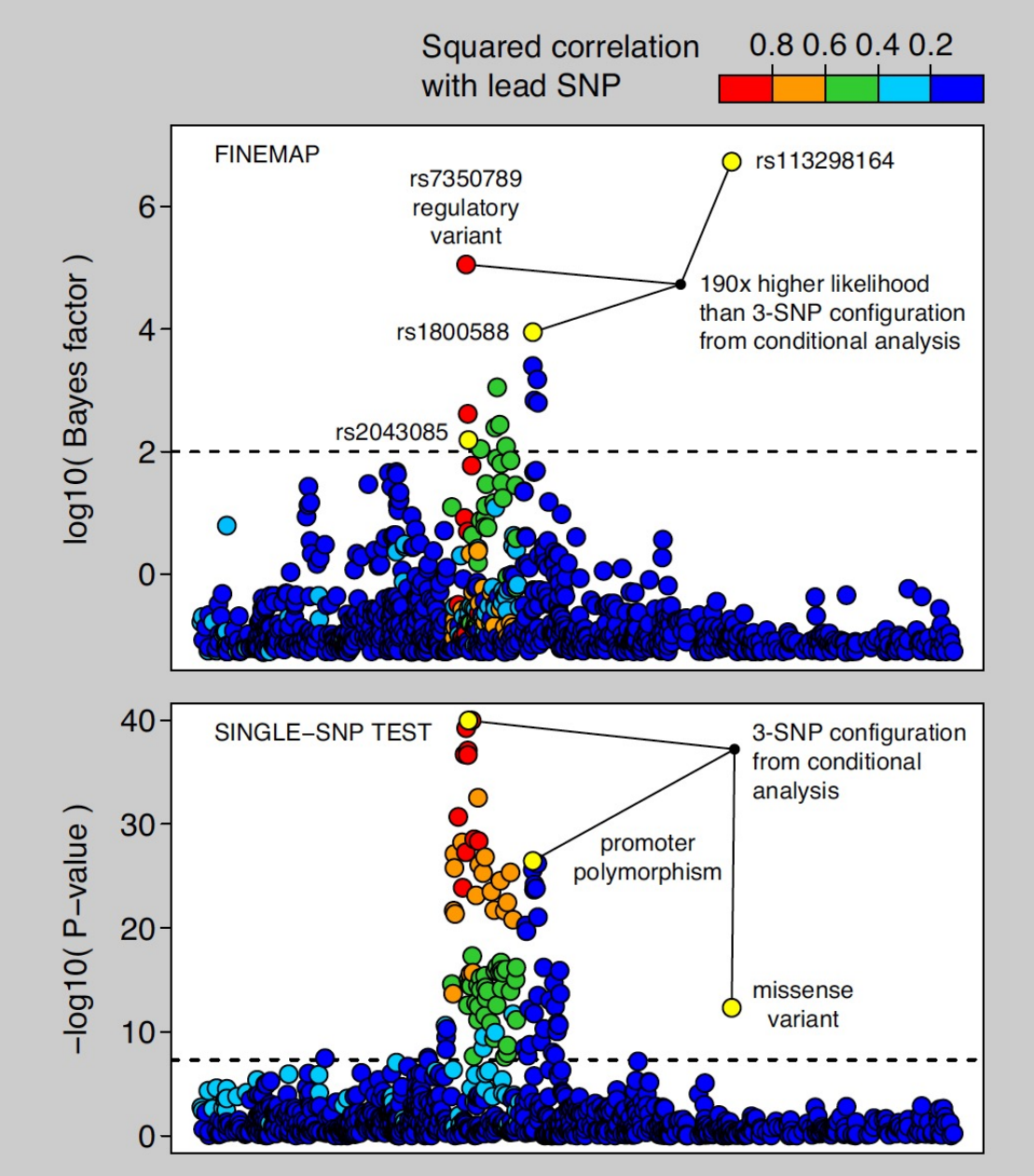

#### 6 Mb region 8612 variants

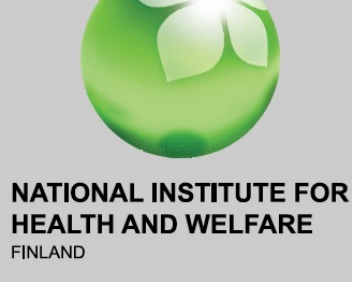

FINRISK STUDY<br>20000 indivduals

Benner et al. 2016

Surakka et al. **Nat. Genet. 2015** 

#### Acknowledgements

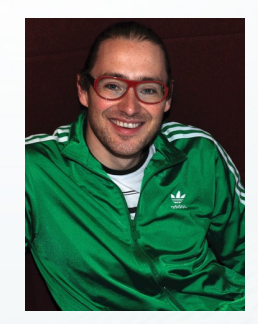

Christian Benner ( www.finemap.me )

 $\begin{array}{|c|c|c|}\n0 & 0 & 0 & 0 & 0 \\
0 & 0 & 0 & 0 & 0 \\
0 & 0 & 0 & 0 & 0\n\end{array}$ 

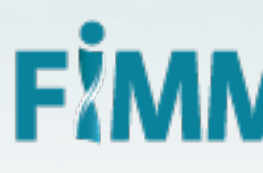

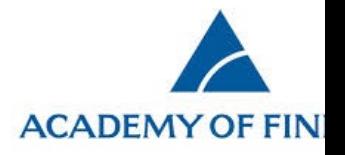

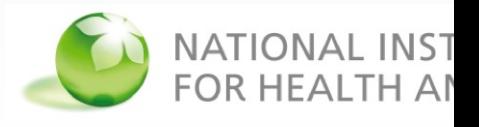

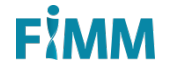